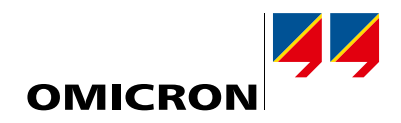

# **IEDScout**

# Wszechstronne narzędzie programistyczne do pracy z urządzeniami IEC 61850

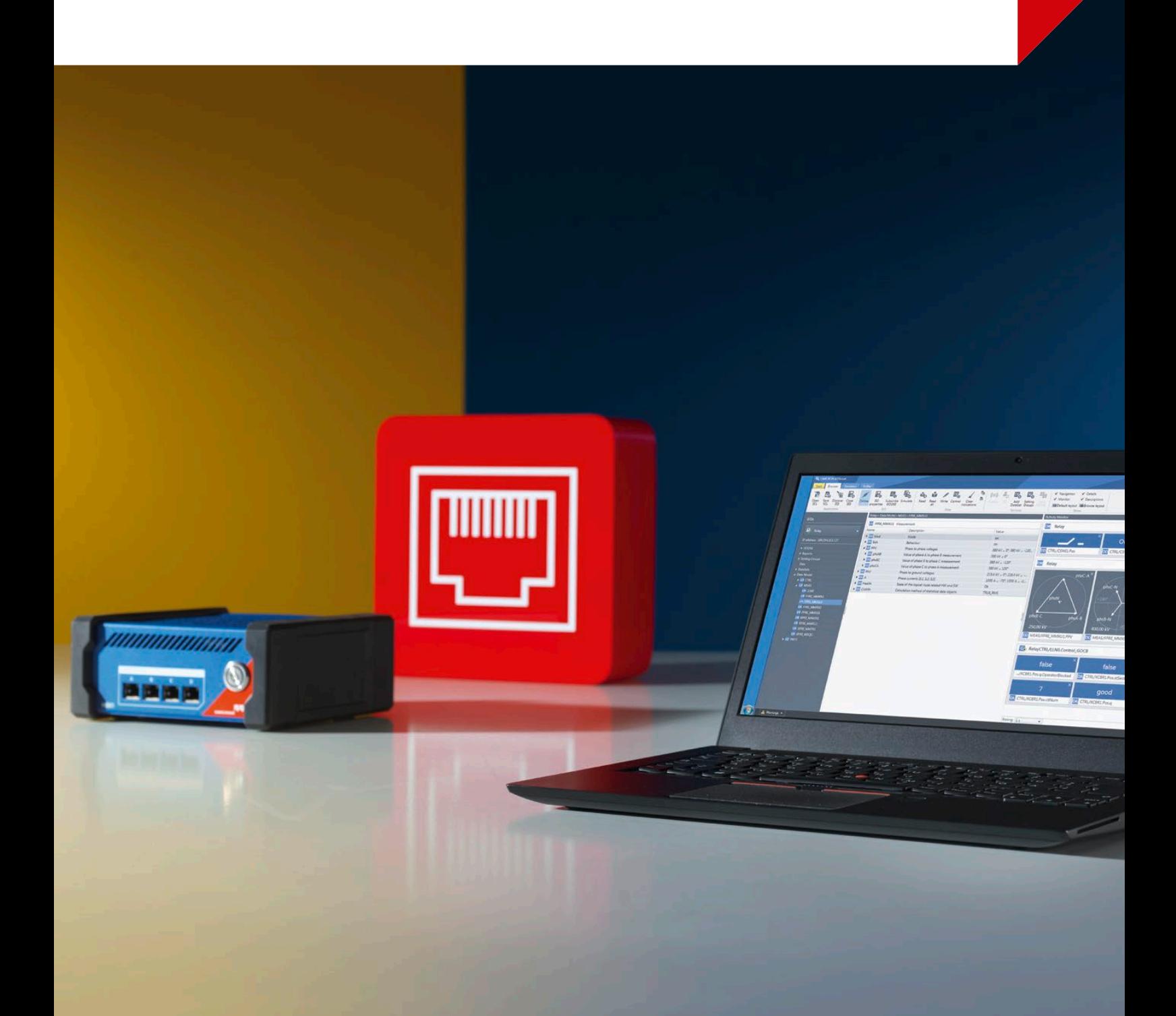

# Jedno narzędzie do pracy z wszystkimi urządzeniami IED zgodnymi ze

#### Sprawdzanie urządzeń zgodnych ze standardem IEC 61850

IEDScout to idealne narzędzie dla inżynierów ds. zabezpieczeń i automatyki stacyjnej pracujących z urządzeniami zgodnymi ze standardem IEC 61850.

Zapewnia dostęp do urządzeń IED (ang. Intelligent Electronic Devices – inteligentnych urządzeń elektronicznych) i oferuje liczne przydatne funkcje. Nowy interfejs użytkownika ułatwia znalezienie wszystkich istotnych informacji na temat urządzeń IED.

#### Wgląd w działanie dowolnego urządzenia IED zgodnego ze standardem IEC 61850

Program IEDScout pozwala analizować działanie urządzenia IED i komunikację z nim. Wszystkie modelowane i wymieniane dane są widoczne i dostępne. IEDScout pozwala też wykonać wiele użytecznych zadań, które w innym przypadku wymagałyby specjalnych narzędzi albo wręcz działającej stacji nadrzędnej.

W programie IEDScout przedstawiony jest ogólny zarys typowego procesu uruchomień, ale na żądanie można też uzyskać dostęp do informacji szczegółowych.

#### Symulacja urządzeń IED

Na podstawie pliku SCL urządzenia można przeprowadzić symulację całego IED, łącznie z jego serwerem, raportami i sygnałami GOOSE. Wartości danych można zmieniać. Program obsługuje flagi trybów testu i symulacji oraz umożliwia ich konfigurację.

#### Przeglądanie i analiza modelu danych urządzenia IED

Jedyną informacją niezbędną do nawiązania połączenia z urządzeniem IED działającym zgodnie ze standardem IEC 61850 jest zwykle jego adres IP.

Po nawiązaniu połączenia z urządzeniem IED program IEDScout odczytuje z niego jego opis, aby uzyskać informacje o strukturze modelu danych.

Rzeczywiste wartości zawarte w modelu danych są następnie odczytywane i wyświetlane w widoku danych zawierającym zestawienie wszystkich danych GOOSE, przesłanych wartości oraz raportów.

#### Monitor aktywności

Użytkownik może przeciągnąć interesujące go informacje do nowego Monitora aktywności. Widok ten łączy raporty, informacje GOOSE, zestawy danych (DataSet) i wszystkie inne dane z modelu danych urządzenia IED. Wartości są pobierane z urządzenia automatycznie.

# Praca z plikami SCL

Program IEDScout wyposażono w inteligentny i wszechstronny parser formatu SCL umożliwiający sprawdzenie jakości plików konfiguracyjnych zgodnie z normą IEC 61850-6.

> W okienku szczegółów zaprezentowane są wszystkie dostępne informacje

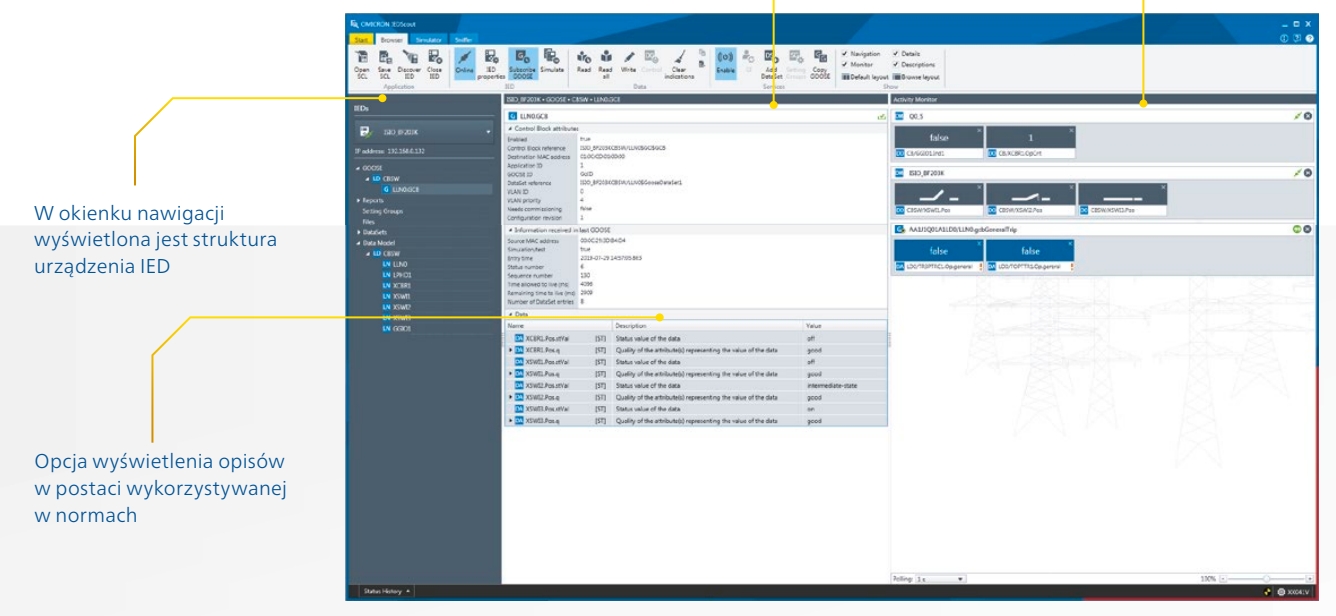

# standardem IFC 61850

### Wyświetlanie opisów

Jeśli potrzebne są objaśnienia jakiegoś atrybutu, można też wyświetlić opisy w postaci zdefiniowanej w standardzie. Dostępne są także dodatkowe opcje wyświetlania.

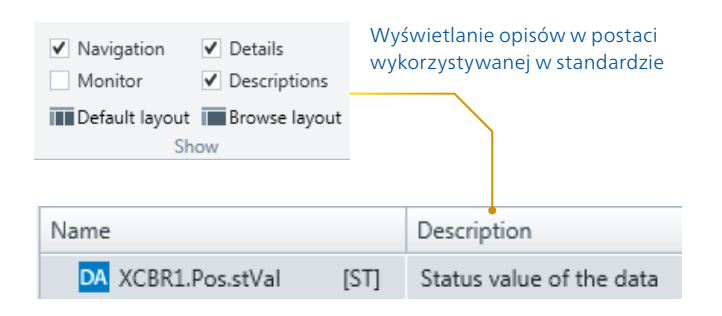

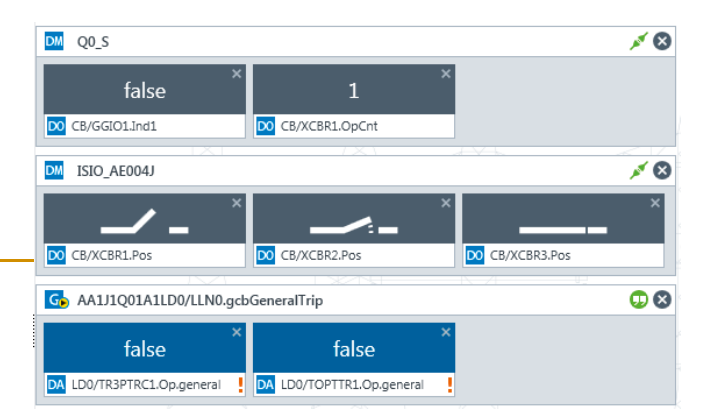

Monitor aktywności i symulowane urządzenie IED – widok powiększony, zapewniający lepszą widoczność informacji podczas uruchamiania stacji.

### Jedno narzędzie programowe do wszystkich zastosowań

# **1** Testy i rozwiązywanie problemów

Technicy obsługujący stacje elektroenergetyczne mogą użyć tego narzędzia do prowadzenia testów i rozwiązywania problemów, np. do oceny stanu urządzenia IED, manipulowania danymi lub uzyskania informacji niezbędnych do konfigurowania testów za pomocą komunikatów GOOSE.

#### **2** Uruchomienia

Podczas uruchamiania stacji program IEDScout udostępnia funkcje klienta bez konieczności łączenia się z działającą stacją nadrzędną.

Umożliwia sprawdzenie dostępności zainstalowanych urządzeń IED oraz prawidłowości ich działania. Pozwala wysyłać do urządzeń IED sekwencje sterujące, a następnie odbierać i weryfikować odpowiedzi urządzeń (np. automatyczne raporty).

Nowy Monitor aktywności przedstawia informacje graficznie w wymaganej wielkości.

Symulator pozwala też na testowanie brakujących urządzeń IED i komunikację z systemem SCADA.

#### **3** Rozwijanie urządzeń IED

Konstruktorzy urządzeń IED mogą używać tego narzędzia do weryfikowania struktury i funkcji opracowywanych urządzeń. IEDScout to niezwykle wartościowe narzędzie pozwalające generować niezbędne pliki konfiguracji urządzeń IED na podstawie wdrożeń prototypowych. Zapewnia to dane konfiguracyjne niezbędne do integrowania urządzeń z systemami elektroenergetycznymi bez konieczności stosowania niestandardowych narzędzi SCL.

#### **Korzyści**

- > Obsługa zgodnych ze standardem IEC 61850 urządzeń IED wszystkich producentów
- > Równoczesna analiza wielu urządzeń IED
- > Analiza plików SCL
- > Dogłębna analiza ruchu danych, także między innymi klientami i serwerami
- > Symulacja urządzeń IED

# Zaawansowane możliwości

#### Zapisywanie plików SCL

Model danych uzyskany podczas procesu analizy systemu oraz dodatkowe informacje dostępne na podstawie kontekstu można zapisać w formacie SCL (ang. Substation Configuration Language – język konfiguracji stacji). Podczas testów zapewnia to możliwość łatwego importowania komunikatów GOOSE do narzędzi testowych. Podczas opracowywania urządzeń IED udostępnia to pliki przydatne w procesie projektowania technicznego, nawet jeśli narzędzia SCL dla danego urządzenia IED są niedostępne. Możliwe jest wybranie używanego schematu SCL, w tym typu pliku (IID, ICD).

#### Szybkie połączenie przy użyciu plików SCL

Wykorzystanie istniejącego pliku SCL zawierającego dane konfiguracyjne konkretnego urządzenia znacząco przyspiesza pracę. Nie trzeba bowiem prowadzić czasochłonnego procesu analizy – wystarczy odczytać rzeczywiste wartości z urządzenia IED.

> Filtry urządzeń IED i konkretnego ruchu

#### Zapisywanie danych i struktur sterujących

Zapisywane dane można modyfikować przez zmianę ich atrybutów. Program umożliwia nawet wydawanie złożonych sekwencji sterujących, np. select before operate (wybór przed wykonaniem czynności).

Modyfikowanie danych w odpowiednich blokach sterujących pozwala sterować usługami, takimi jak GOOSE czy raporty.

#### Wykrywanie (sniffing) wartości

Program IEDScout pozwala z łatwością wizualizować ruch w sieci stacji. Jest to możliwe w odniesieniu do komunikacji klient-serwer (C/S), komunikatów GOOSE i raportów.

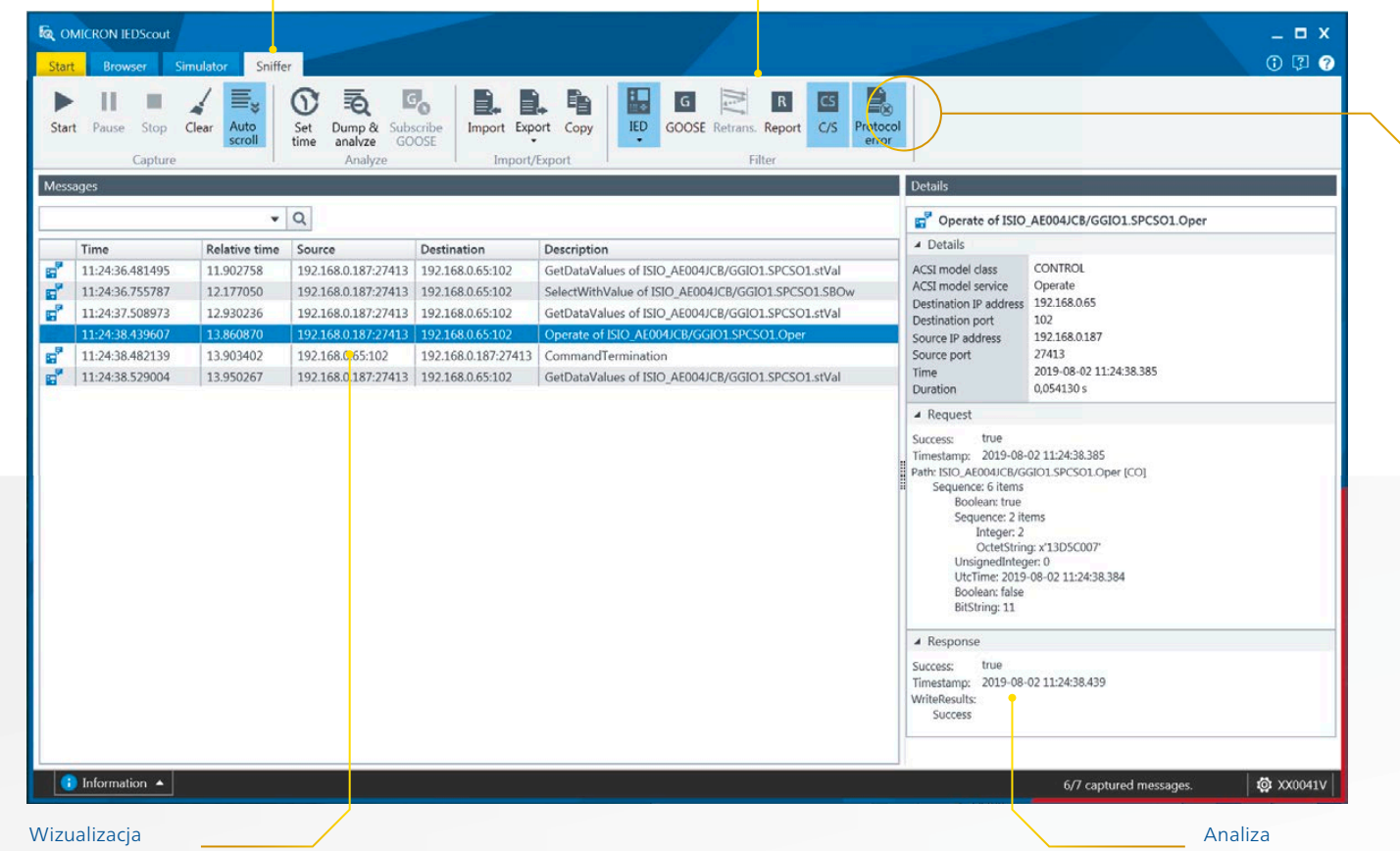

dowolnego ruchu

Karta Sniffer (Wykrywanie danych) –analiza

ruchu danych

# Analiza ruchu klient-serwer na poziomie ACSI

Program IEDScout udostępnia funkcję analizowania komunikacji klient-serwer. W obrębie stacji komunikację C/S wykorzystuje głównie system SCADA. Klientem jest zwykle sterownik stacyjny, a serwerem – urządzenie IED, np. zabezpieczenie.

W kontekście standardu IEC 61850 komunikację C/S określa się często terminem "MMS" (ang. Manufacturing Message Specification). Ta funkcja pozwala rejestrować nie tylko komunikaty związane z ruchem C/S, ale także komunikaty GOOSE, co pozwala uwzględnić obie te usługi ACSI na jednej liście zdarzeń.

Komunikacja C/S między sterownikami stacyjnymi a urządzeniami IED składa się zwykle z sekwencji rozkazów i odpowiedzi. Program IEDScout analizuje te komunikaty i grupuje ze sobą rozkazy i pasujące do nich odpowiedzi.

#### Eksportowanie danych szczegółowych

Program umożliwia też eksport niższych warstw protokołu (MMS i Ethernet), co pozwala przeprowadzić dokładniejszą analizę ruchu. Do analizy transakcji wykorzystuje się funkcję PCAP.

Aby umożliwić analizę na poziomie bajtów w zewnętrznym programie do analizy protokołów, pakiety ethernetowe z wybranego zakresu można wyeksportować do plików PCAP.

Filtry pozwalają ograniczyć ruch do istotnych części, a funkcje wyszukiwania ułatwiają znajdowanie konkretnych komunikatów.

### Odbieranie raportów

Program IEDScout może odbierać raporty tak samo jak każdy inny klient, np. stacja nadrzędna. Aby włączyć obsługę raportów, należy włączyć odpowiedni blok sterujący (Report). Aby wyświetlić je w Monitorze aktywności, wystarczy je przeciągnąć do odpowiedniego okna. Program umożliwia też definiowanie właściwości i opcji wyzwalania.

#### Subskrypcja komunikatów GOOSE

Program pozwala także na subskrybowanie komunikatów GOOSE generowanych przez urządzenia IED. Subskrybowane komunikaty GOOSE są stale monitorowane, a ich bieżące wartości są wyświetlane w oknie aktywności.

### Wykrywanie (sniffing) komunikatów GOOSE

Program IEDScout skanuje sieć pod kątem komunikatów GOOSE i umożliwia ich subskrybowanie. Wykryte GOOSE można przesłać do modułu konfiguracji GOOSE testera CMC.

#### Obsługiwane normy

- > IEC 61850 ed. 1
- > IEC 61850 ed. 2
- > IEC 61850-7-410:2013
- > IEC 61850-7-420:2009
- > IEC 61400-25 1–6:2006–2010

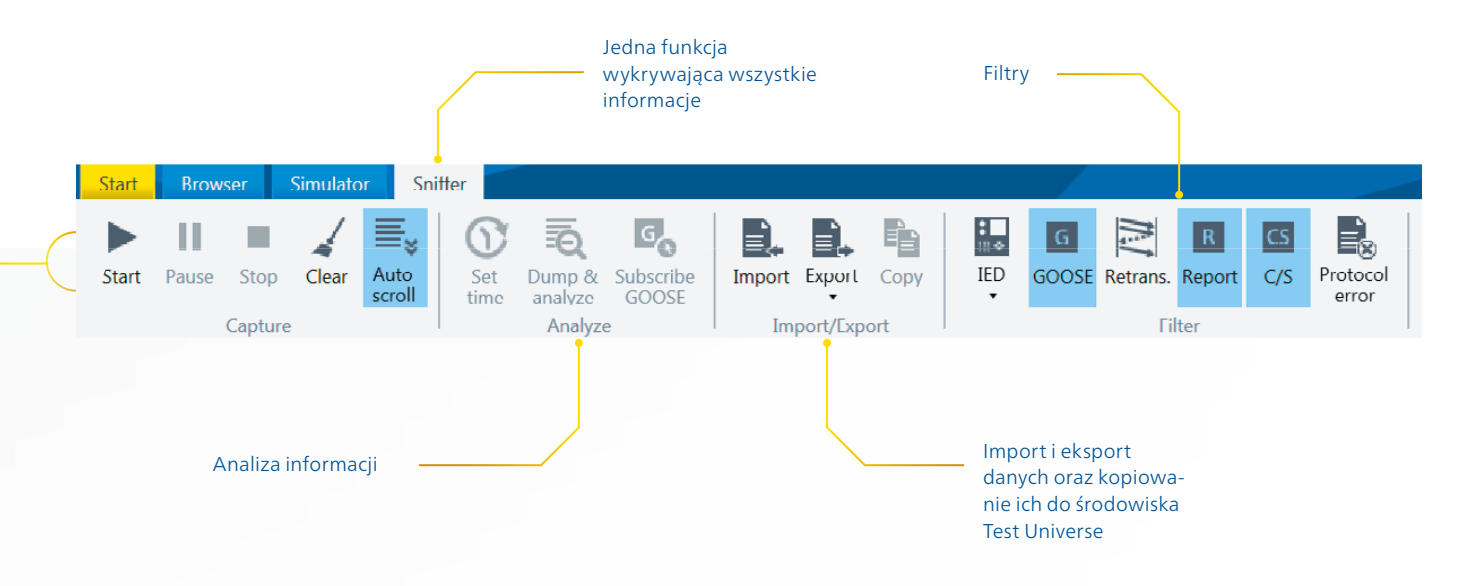

#### Monitor aktywności

Przeciągnięcie dowolnych informacji do Monitora aktywności umożliwia pobieranie danych, subskrybowanie GOOSE lub uruchomienie raportu.

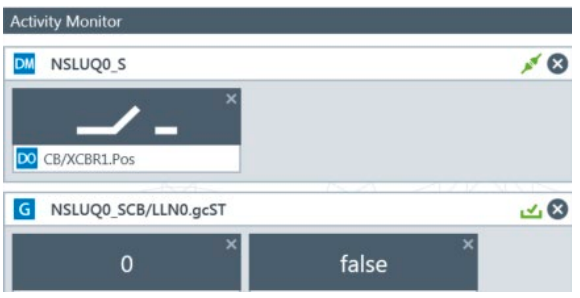

### Uruchamianie raportów

Aby zdefiniować opcje wyzwalania i pola opcjonalne, wystarczy je wybrać.

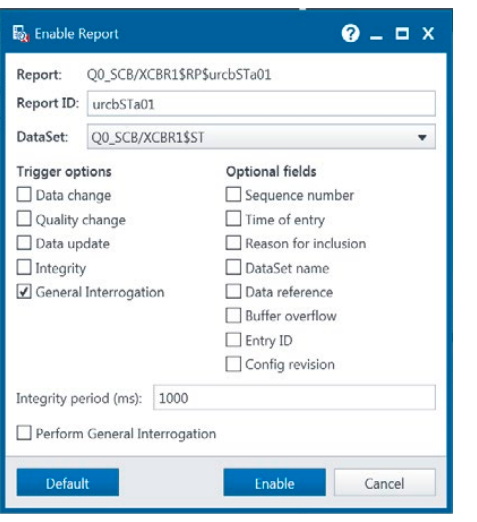

### Tworzenie zestawów danych (DataSet)

Aby utworzyć zestaw danych (DataSet), wystarczy przeciągnąć do odpowiedniego okna potrzebne informacje.

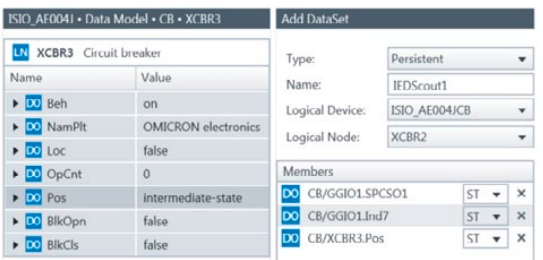

# Symulacja urządzeń IED

Narzędzie umożliwia symulowanie dowolnego urządzenia IED zdefiniowanego w pliku SCL. Symulowane serwery obsługują komunikaty GOOSE, raporty (buforowane i niebuforowane) oraz polecenia select before operate. Symulowane urządzenia IED mogą wysyłać komunikaty GOOSE z oznaczeniem test/symulacja; możliwe jest także przełączanie się między różnymi trybami i sposobami działania.

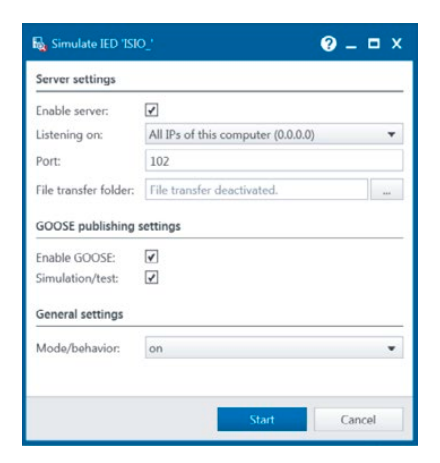

# Zapisywanie plików SCL

Zapisywanie modelu danych i usług dowolnego serwera, z możliwością wyboru wersji pliku.

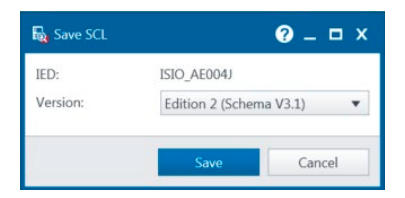

### Komunikacja z siecią

W tym oknie przedstawiona jest karta sieciowa z podłączonymi kablami. Do wykrywania danych (tzw. sniffingu) można użyć dodatkowego adaptera.

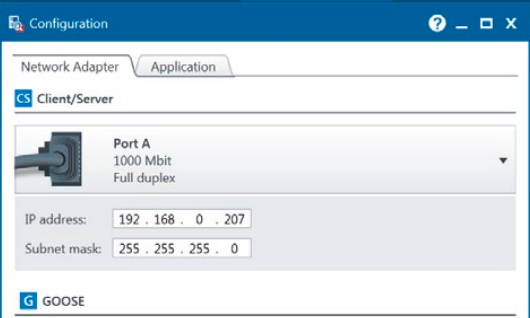

### Dodatkowe funkcje

- > Lista ostatnio używanych urządzeń IED i plików
- > Interfejs użytkownika w językach angielskim i niemieckim
- > Nawigacja z wykorzystaniem hiperłączy
- > Podłączanie do urządzeń
- > Można wybrać, które urządzenia testujące mają być użyte

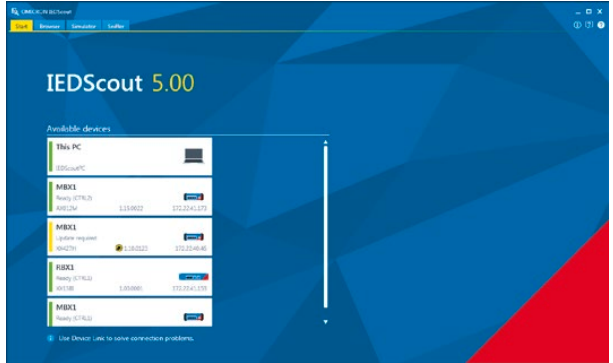

#### Korzyści ze stosowania IEDScout z testerami MBX1 / RBX1

- > Niezwykle bezpieczna pod względem cybernetycznym platforma o dużych możliwościach
- > Izolacja komputera osobistego z systemem Windows od sieci stacji
- > Licencja na testery umożliwia łatwe współdzielenie w ramach zespołów
- > Możliwa symulacja wielu urządzeń IED z ich rzeczywistymi adresami IP

#### Licencje na oprogramowanie

IEDScout PC – licencja jednostanowiskowa

IEDScout na platformy (RBX)

IEDScout na platformy (MBX)

### IEDScout dla MBX1 / RBX1

Program IEDScout w wersji 5 lub nowszej może być używany na komputerach osobistych z systemem Windows lub na zabezpieczonych przed atakami cybernetycznymi testerach MBX1 lub RBX1. W przypadku korzystania z programu na testerach są dostępne dwie opcje: przenośny tester MBX1 lub montowana na stelażu platforma RBX1 przeznaczona do stałej instalacji w stacjach.

# BEZPŁATNA WERSJA PRÓBNA

Przez 30 dni można wypróbować oprogramowanie bezpłatnie. Szczegółowe informacje można znaleźć na naszej stronie internetowej:

www.omicronenergy.com/iedscout

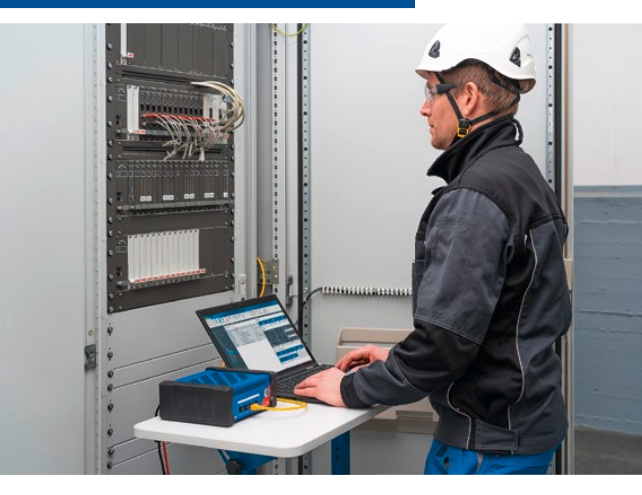

# Tworzymy wartość dla Klienta poprzez ...

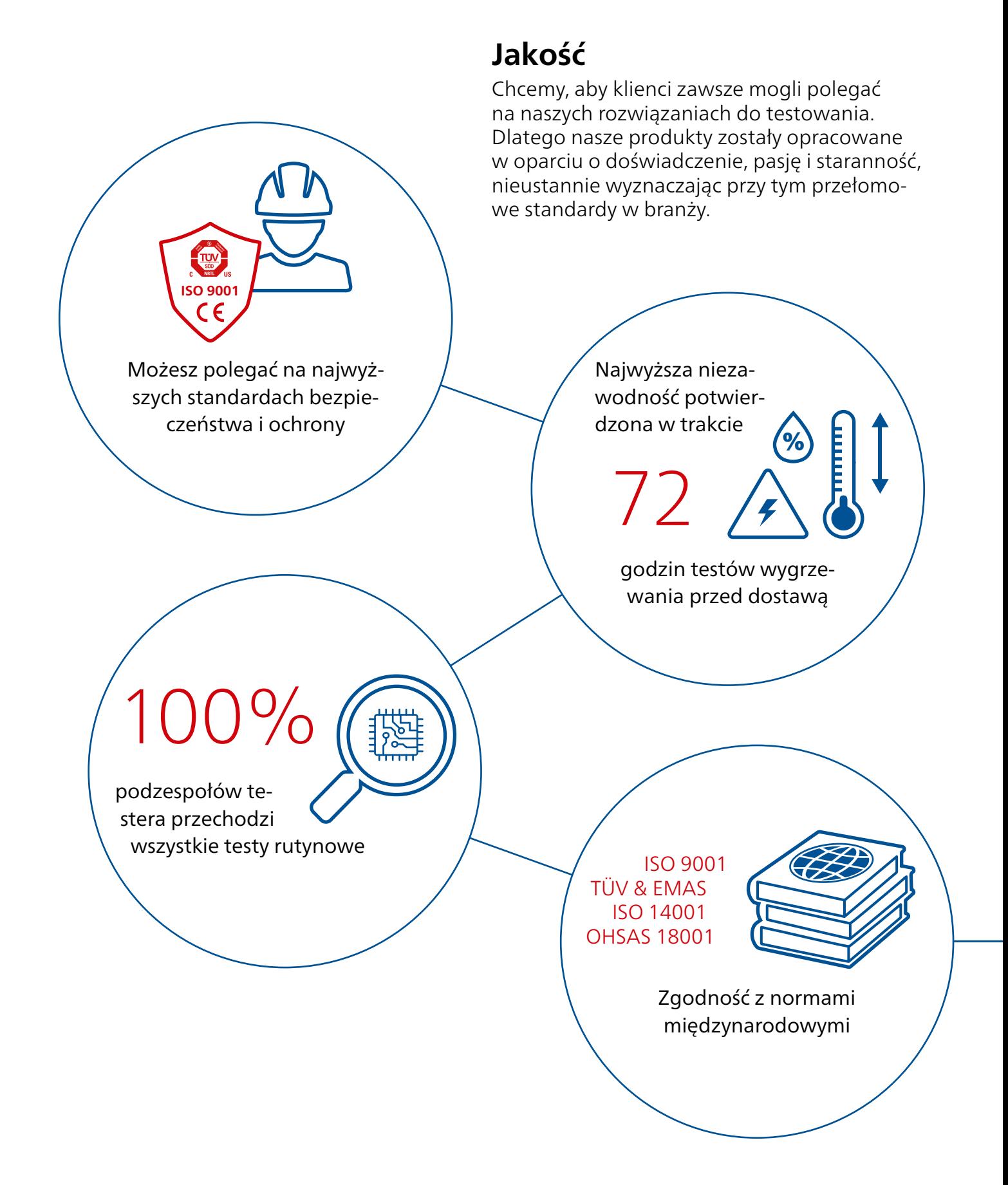

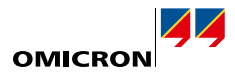

# **Innowacyjność**

Myślenie i działanie w innowacyjny sposób są głęboko zakorzenione w DNA naszej firmy. Nasza rozbudowana koncepcja konserwacji produktów gwarantuje, że Twoja inwestycja zwróci się w dłuższej perspektywie, np. za pomocą bezpłatnych aktualizacji oprogramowania.

Ponad

konstruktorów dba o aktualność naszych rozwiązań 200

Ponad

Oszczędź do

70%

czasu poświęcanego na testy dzięki szablonom i automatyzacji

Potrzebuję...

... gama produktów dostosowana do moich potrzeb

15%

naszej rocznej wartości sprzedaży ponownie inwestujemy w badania i rozwój

# Tworzymy wartość dla Klienta poprzez ...

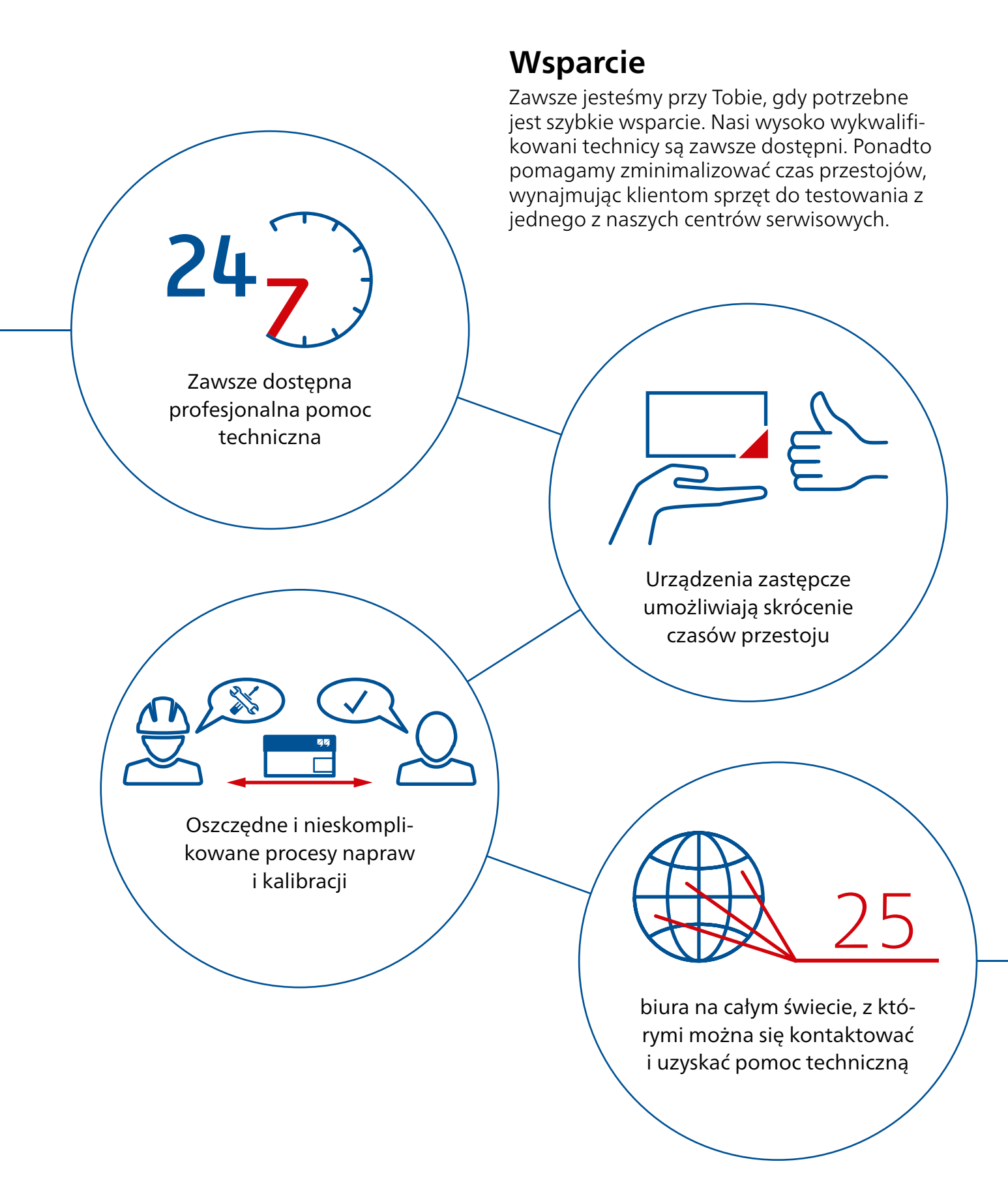

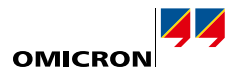

# **Wiedza**

Pozostajemy w ciągłym kontakcie z użytkownikami i ekspertami. Klienci mogą korzystać z naszej wiedzy i doświadczenia, uzyskując bezpłatny dostęp do not aplikacyjnych i fachowych artykułów. Ponadto w ramach Akademii OMICRON oferujemy też szeroką gamę szkoleń i webinariów.

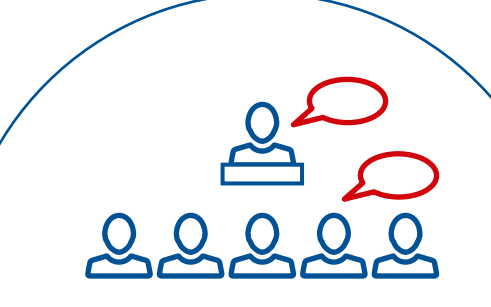

Częste spotkania użytkowników seminaria i konferencje organizowane przez OMICRON

> Swobodny dostęp

Ponad

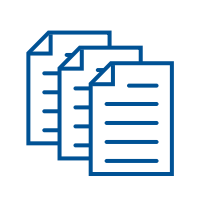

tysiące dokumentów technicznych i not aplikacyjnych

kursów i liczne szkolenia praktyczne każdego roku

**3**<br>(???)

Rozległa wiedza ekspercka wykorzystywana podczas konsultacji, testów i diagnostyki

OMICRON to firma międzynarodowa, w której pracujemy z pasją nad ideami, które czynią systemy elektroenergetyczne bezpiecznymi i niezawodnymi. Nasze pionierskie rozwiązania są zaprojektowane w taki sposób, aby stawić czoła obecnym i przyszłym wyzwaniom stojącym przed branżą. Zawsze dokładamy wszelkich starań, aby wspomagać naszych klientów: reagujemy na ich potrzeby, zapewniamy znakomite wsparcie lokalne i dzielimy się naszą wiedzą.

W obrębie grupy OMICRON badamy i opracowujemy innowacyjne technologie stosowane na wszystkich polach w systemach elektroenergetycznych. Gdy przychodzi do testów elektrycznych urządzeń średniego i wysokiego napięcia, testowania zabezpieczeń, testowania stacji cyfrowych, a także rozwiązań w zakresie bezpieczeństwa cybernetycznego, klienci z całego świata ufają precyzji, szybkości i jakość naszych przyjaznych dla użytkownika rozwiązań.

Założona w 1984 r. firma OMICRON czerpie ze swojej gruntownej wiedzy eksperckiej w zakresie energetyki. Oddany zespół złożony z przeszło 900 pracowników dostarcza rozwiązania, zapewniając przy tym całodobowe wsparcie przez cały tydzień w 25 centrach pomocy na całym świecie i służy klientom z ponad 160 krajów.

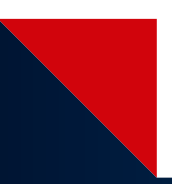

Szczegółowe informacje, dodatkowe publikacje oraz dane kontaktowe naszych oddziałów na całym świecie można znaleźć w naszej witrynie internetowej.

Zastrzega się prawo do wprowadzania <www.omicronenergy.com> zmian bez uprzedzenia. © OMICRON L4174, 01 2022

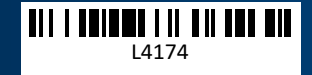